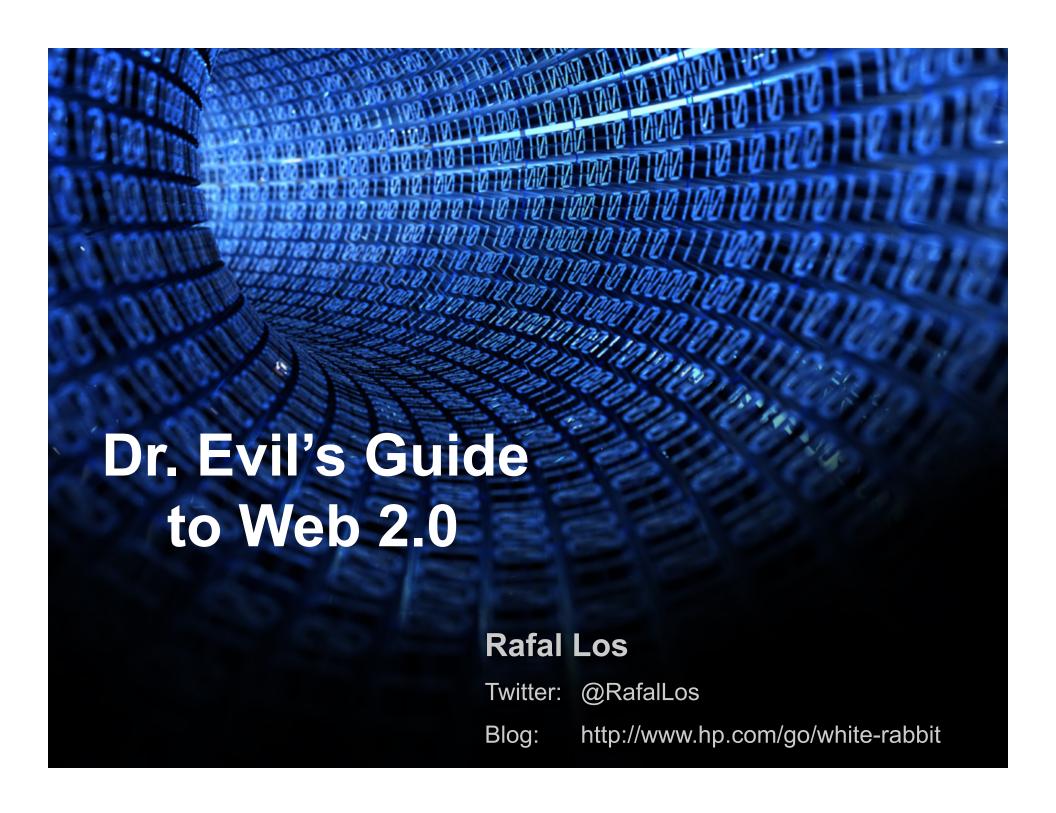

#### Talk 4-1-1

#### Disclaimer:

For the duration of this talk and any surrounding conversations – thoughts, research and comments are my own and not that of my employer, friends, family or anyone else I know unless explicitly stated.

#### Warning:

This talk is heavily "show-n-tell" based, so if you're reading the slides you probably will miss 90% of the content. Most of the things presented here are real exploits and should be taken carefully — so don't go hacking into some company and claiming I told you to do it.

Clear?

# The Ground Rules

- Play along on your laptop! (there are prizes)
- Ask questions
- Participate, share, discuss
- ✓ Tweet this?...
  HashTag → #THOTCON

Let's do this...

# MANDATORY BACKGROUND

# OMG WTF is Web 2.0?

Web 2.0 is a bunch of shiny red lipstick on an old pig, with some modernizations

Web 2.0 is all about the user experience...

Web 2.0 is all about rich content...

Web 2.0 is all about browser optimization...

<script>alert('Part I')</script>

# **BASIC COMPONENTS**

# I built a castle...

### **Crotchety Old Web**

- ✓ HTML vI.0
- √ Synchronous
- √"web pages"
- ✓ Simple txt editor
- ✓ HTML + JavaScript
- ✓ Browser renders HTML

### Web 2.0 Sexy

- ✓ HTML v5.0
- ✓ Asynchronous
- √ "Web applications"
- ✓ 4 DVDs of Visual Studio
- ✓ HTML + AJAX, JavaScript, Flash, Silverlight ...
- ✓ Plug-ins galore

# What to Exploit?

# So many broken parts, so little time

- ■Exploit trust
  - Between components
  - ☐ Between applications
  - ☐ Between sites
- ■Exploit bad code
  - □Code with bugs
  - □Code with TMI

- ■Exploit interoperability
  - ☐ Data exchange
- □Exploit the user
  - Users are the weak link
- □Exploit the browser?
- Many other options...

<script>alert('Part 2')</script>

# SO MANY TARGETS

# Client-side Objects

### Why

- Profit?
- Free stuff?
- It's easy?
- Hard to get caught?

#### How

- Analysis tools
  - Client-side decompiler\*
  - Proxy
  - Text editor
  - Hex editor
- Your brain
- Patience

# Social Media

### Why

- Social media exposed APIs are ripe for exploitation
- Profit from people
- People are sheep (trust)
- Click-happy end users

#### How

- Exploit trust issues in social interactions
- RTF [api]M plug-ins for social platforms
- Social engineering
- Legal (but shady) use of legitimate platforms

# HTML v5 Hotness

### Why

- HTMLv5 is a massive standard
- Most developers haven't read >25%
- So many cool new toys to play with

#### How

- Legal code → malicious purpose (ClickJacking?!)
- Stuff XSS into EXIF tags, used with the FileAPI operators in HTMLv5 (Photoshop online)
- Asynchronous application logic exploitation

<script>alert('Part 3')</script>

# **HAVING FUN**

# Game #1

Goal: Win Stuff

How do you "win" online (Flash) games or contests without all the hassle of playing?

- Identify a game
- "Open it up"
- Find the logic
- String constructor (+3)
- Show complete POST/ GET to "win" (+5)

# Game #2

Goal: Bypass the Login

Who writes authentication in Flash?!
Better still ...who writes client-side authN?

- Find a login mechanism
- "Open it up"
- Identify authN logic
- Hidden URLs (+3)
- Bypass login (+5)

# Game #3

### Goal: Pwn a database

Believe it or not, developers have written client-side interfaces for a database. What could possibly go wrong?

- Find a database access point
- "Open it up"
- Identify DBConn str (+3)
- Connect to DB (+10)

# How did you do that!?

### Tools used

- Google search (+dorks)
   wget (win32)
- Hex Workshop
- HP SWFScan
  - Flash de-compiler
- Burp Suite
- Exiv2
- Notepad++